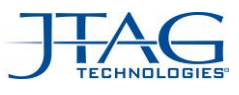

# デジタル・ネットワークの基板テスト ~IEEE std. 1149.6 にっいて~ Part.1

### まえがき

近年、高速データ転送のために、差動信号 (Differential Signal)が使われることが多くなってきま した。

差動インターフェイスの規格の1つであるLVDS(Low Voltage Differential Signal) は,シングルエンド信号 に比べてノイズに強く、低電圧で高速にデータを伝 送できるために、最近では LSI に組み込まれることも 多くなってきています。

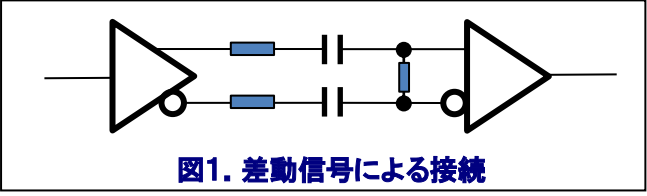

このようなインターフェイス回路についての実装テス ト(基板テスト、配線テスト)を、皆さんはどのように行 っておりますでしょうか?

今回は、このような差動信号の JTAG バウンダリス キャン テスト(以降、JTAG テストと記載)に関して、 お話しをしてみたいと思います。

#### 差動信号のバウンダリスキャン・テスト

JTAG テストは、「デジタル・デバイス・ピン間のインタ ーコネクトをテストするもの」として、1990 年に IEEE Std 1149.1(以降 Dot1 と記載)規格として定義され たものです。

Dot1 では、オープン・ピン、ネット間のブリッジ、Vcc やGNDとショートしたネットなどの故障箇所を、プリン ト基板上で容易に検知・分析することができます。

対して、デジタル信号の AC結合(交流結合)、特に差

|アンド-ルジス<del>テ</del>ムサポート株式会社 **ANDOR NDOR** SYSTEM SUPPORT CO., LTD. 動信号をテストするために開発されたものが、2003 年に規格化された IEEE Std 1149.6(以降 Dot6 と記 載)です。

Dot6 は、「Advanced Digital Networks(高度デジタ ル・ネットワーク)」に対して、JTAG テストを行うため の規格です。

### Dot6 の背景と概念

Dot6 は、Dot1 の能力を拡張することを目的としてお り、高速インターコネクト、 AC 結合、差動あるいはそ の両方をテストし、分析することができます。

規格では、DC ピンと AC ピンは区別されます。

DC ピンは DC 結合されるシングルエンド信号※のディ ジタル・ピンとなり、Dot1 で定義されたテスト手法を 使用してテストすることが可能です。

※シングルエンド(single-ebded)信号は、グランド (0V)を基準に電圧レベルとして"L"と"H"が決まる信 号を意味しています。

それに対し、AC ピンは高度なデジタル I/O ピンであ り、それらのインターコネクト・テストには事変信号(時 間で変動する信号)が必要となります。

ドライバーとレシーバー間のカップリング・コンデンサ ーは、DC 電圧がドライブされるのを防ぐ動作をしま す。

また、AC 接続ラインのカップリング・コンデンサーは、 単に DC 信号をブロックし、レシーバーがそれを捕ら える(キャプチャする)前に、コンデンサーが信号を 腐食(減衰)させてしまいます。

-お問い合わせ- アンドールシステムサポート株式会社 システムセールス&エンジニアリング部 JTAG ソリューションセンター  $A$ JN201203\_01  $-1$   $\frac{6 \text{ Hz}}{292 \text{ Hz}}$   $\frac{6 \text{ Hz}}{292 \text{ Hz}}$   $\frac{6 \text{ Hz}}{292 \text{ Hz}}$   $\frac{6 \text{ Hz}}{292 \text{ Hz}}$   $\frac{6 \text{ Hz}}{292 \text{ Hz}}$   $\frac{6 \text{ Hz}}{292 \text{ Hz}}$   $\frac{6 \text{ Hz}}{292 \text{ Hz}}$   $\frac{6 \text{ Hz}}{292 \text{ Hz}}$   $\frac{6 \text{ Hz}}{292 \text{ Hz}}$   $\frac{6 \text{$ 

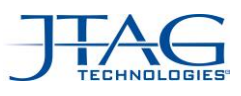

しかしながら、オリジナルの波形の移り変わり(以下、 波形推移と記載)はコンデンサーを通り抜けて、レシ ーバー側で検知することができます。(図 2 参照)

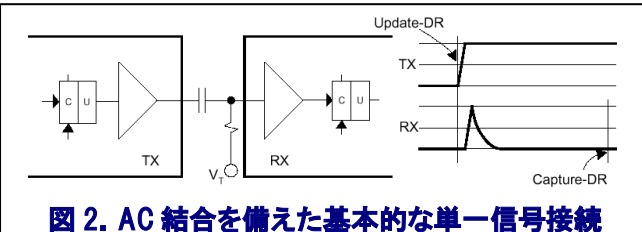

Dot6 の概念は、『レシーバーはオリジナルの波形推 移を常に検知することができ、デジタル信号値(0 と 1)を復元することができる』という点に基づきます。

以上の点より、ACテスト・モード中は、AC結合を通り 抜けることができる時変信号が使用されることになり ます。

## Dot6 の動作

Dot6 では、AC 出力ピン上に、パルスあるいはパル ストレイン(パルス列:連続パルス)をドライブするた めのロジックと、AC 入力ピン上の波形推移を検知す るロジックを定義します。

Dot6 には、EXTEST\_PULSE、EXTEST\_TRAIN という2 つの新しい命令が搭載されており、これによりパルス とパルストレインの選択を行うことができます。

これらの命令は、『Run-Test / Idle(RTI)』TAP コントロ ーラ・ステートの Entry 後の状態遷移で、AC 出力を 少なくとも 2 回もたらします。

AC ドライバー・ピンの追加の波形推移の生成は、 『Run-Test / Idle(RTI)』 TAP コントローラー・ステー トの Exit か Entry によって制御されます。

追加の波形推移をさせることで、テスト・レシーバー がデータを検知、復元することが可能となります。

アンドールシステムサポート株式会社 **ANDOR JDOR** SYSTEM SUPPORT CO. LTD.

## AC ドライバー・ピン

AC ドライバー・ピンのテスト・ロジックは、図 3 のよう に、追加のマルチプレクサを備えた Dot1 ロジックに よって構成されます。

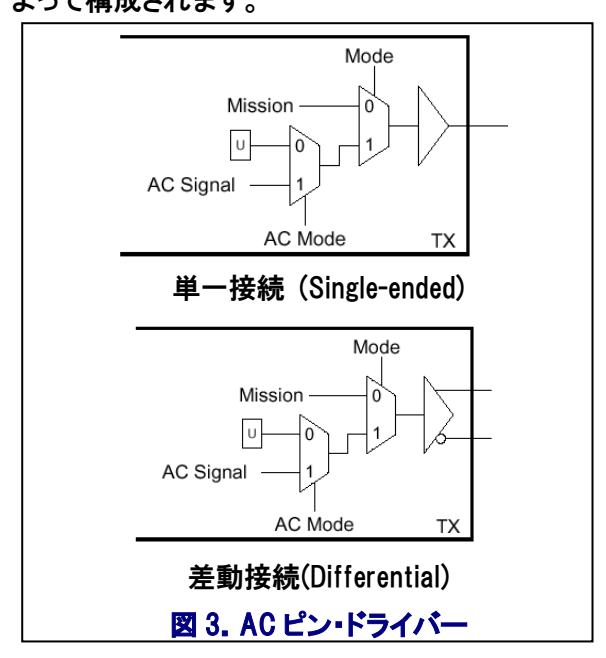

Mode 信号は正常な Mission 信号(本来の回路信号) かテストデータかを選択します。

EXTEST 命令を実行する場合、テストデータは関連 するバウンダリスキャン・レジスタ・セル(アップデー ト・ラッチ「U」)の片方の内容となります。また、 EXTEST PULSE 命令または EXTEST TRAIN 命令が デバイスにロードされる場合は AC Signal (AC 信号) となります。

テストデータのタイプを選択するための追加のマル チプレクサが、チップの Mission パスに挿入されず、 テストデータ・パスに挿入されていることに注意してく ださい。

## AC レシーバー・ピン

AC レシーバー・ピンのテスト・ロジックは、図 4 のよう に、追加のテスト・レシーバーと、Dot1 レシーバー・ロ ジックに似たもので構成されます。

-お問い合わせ- アンドールシステムサポート株式会社 システムセールス&エンジニアリング部 JTAG ソリューションセンター  $\frac{61 \text{A}}{1 \text{e} \cdot 1}$  Tel: 03-3450-7201 E-mail; jtag@andor.jp

# **Jtag Technical News** <vol.8>

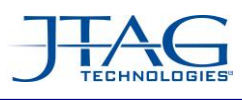

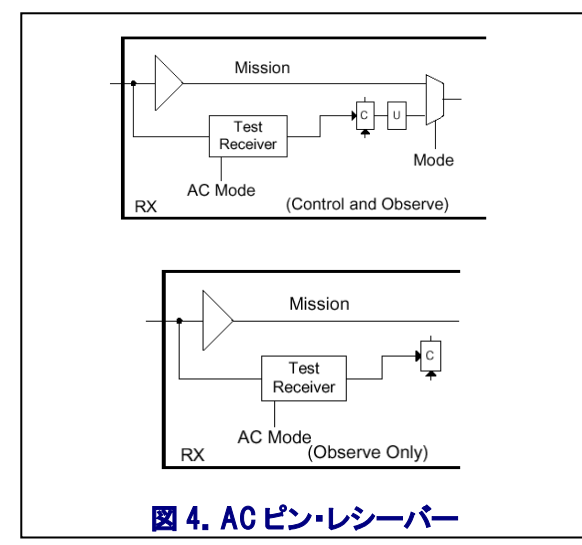

AC モードとして、EXTEST PULSE 命令または EXTEST TRAIN 命令がロードされる場合、テスト・レ シーバーは入力で見られた AC信号の波形推移を検 知し、これがロジック「0」あるいはロジック「1」かどう かを判断します。

最高値から最低値までの信号の波形推移はロジック 「0」 ( S = "0";High から Low への信号の移り変わ り)として格納され、最低値から最高値までの信号の 波形推移はロジック「1」 (7 S = "1";Low から High への信号の移り変わり)として格納されます。

EXTEST がロードされる場合、入力信号レベルはバ ウンダリスキャン・レジスタ・セル(キャプチャー・フリ ップ・フロップ「C」)のテスト・レシーバーによって検出 され、転送されます。

## テスト・レシーバー・モデル

図 5 のテスト・レシーバー・モデルでは、未知のオフ セットを備えた信号の波形推移は、遅延したバージョ ンの信号と比較することにより検知されます。

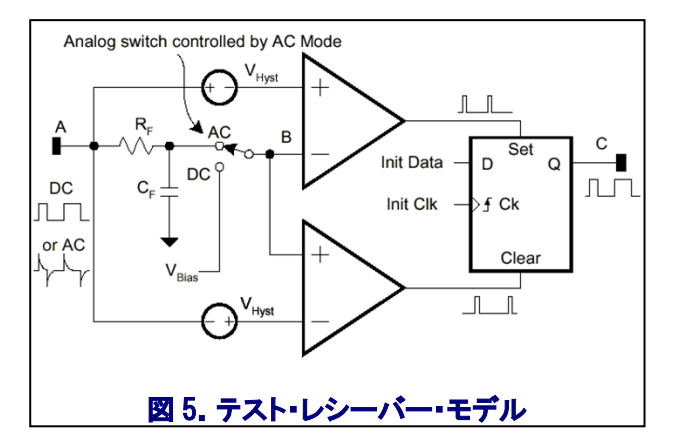

遅延したバージョンの信号は、RF と CF によって形成 されるローパス・フィルターに起因します。

下部のコンパレーターが立ち下がりエッジを検知し ている間、上部のコンパレーターは立ち上がりエッジ を検知します。

コンパレーター出力はそれぞれフリップ・フロップの Set(セット)と Clear(クリア)の動作を行います。

その結果、DC として利用可能なオリジナルのデジタ ル波形、あるいは入力の AC 信号は、中間接点 C で A ピンの結果を留めます。

アナログ・スイッチのセッティングは、EXTEST がロー ド さ れ る か ど う か (DC テ ス ト ) 、 あ る い は EXTEST PULSE か EXTEST TRAIN 命令のいずれか がロードされる(AC テスト) かに依存します。

#### あとがき

ここまで、Dot6 について、前半部分の内容を説明を しました。

次回は、EXTEST PULSE 命令と EXTEST TRAIN 命 令の動作の詳細などを説明し、この Dot6 の説明を 完了させたいと思います。

<山田 実>

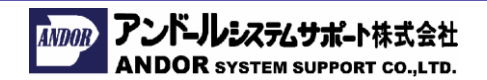

-お問い合わせ- アンドールシステムサポート株式会社 システムセールス&エンジニアリング部 JTAG ソリューションセンター  $\frac{61 \text{A}}{1 \text{e} \cdot 1}$  Tel: 03-3450-7201 E-mail; jtag@andor.jp